High-Level Overview:

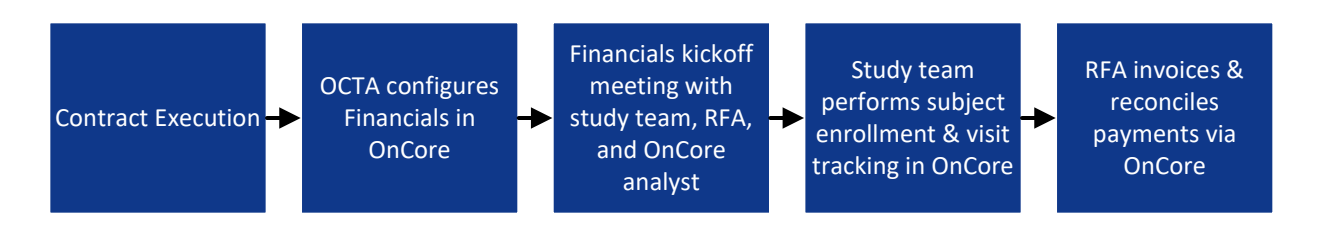

## Study Team Steps:

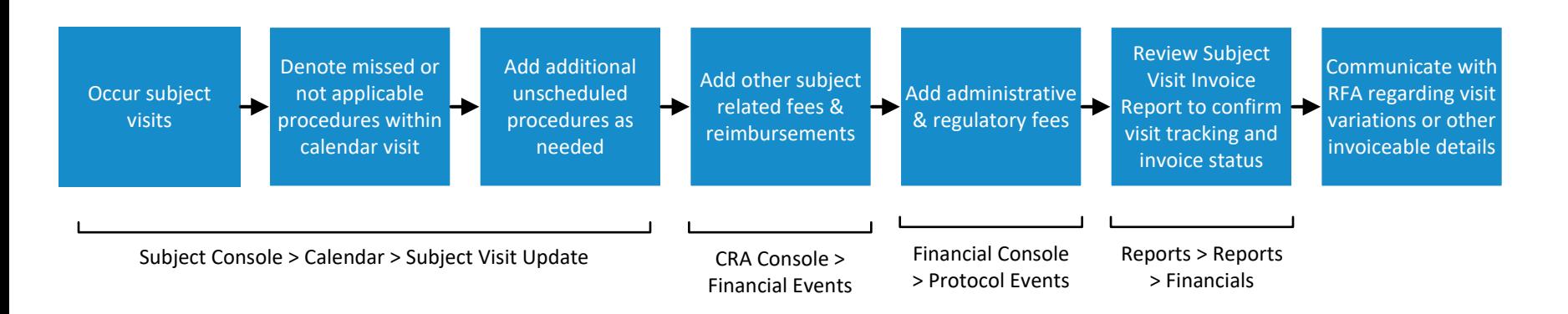

## Research Financial Analyst Steps:

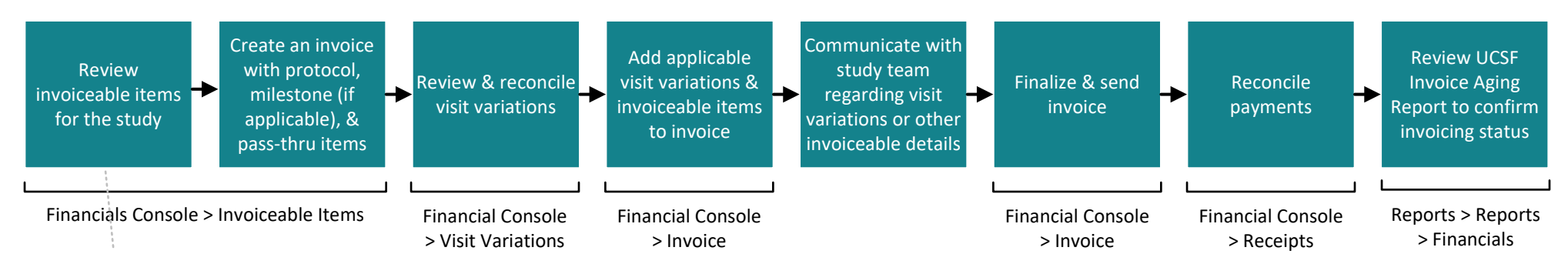

OCTA Invoiceable Items Report